## **PLAN DE TRABAJO**

## **I. Datos de la institución**

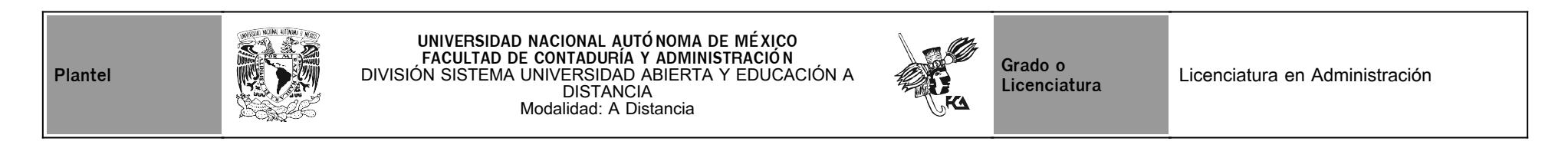

# **II. Datos del asesor**

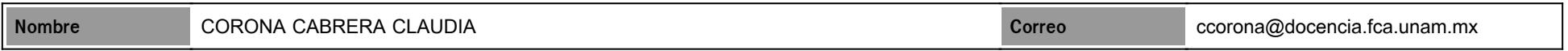

# **III. Datos de la asignatura**

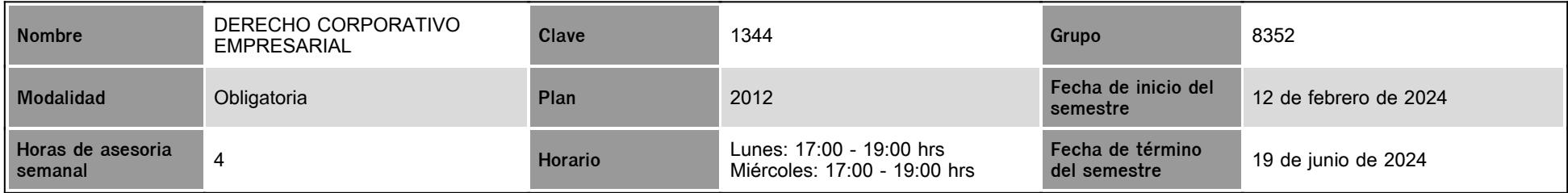

# **IV. Contenido temático**

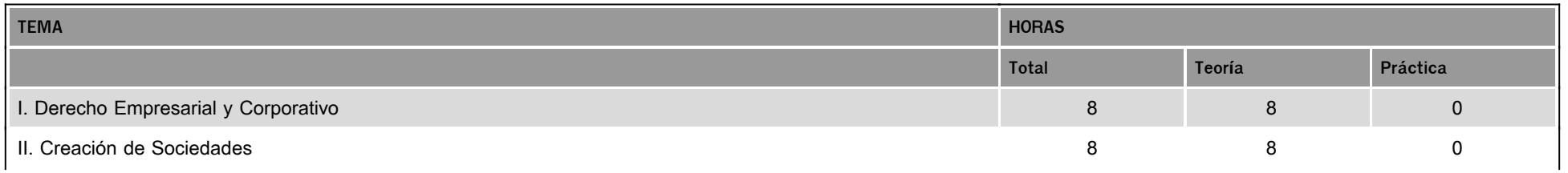

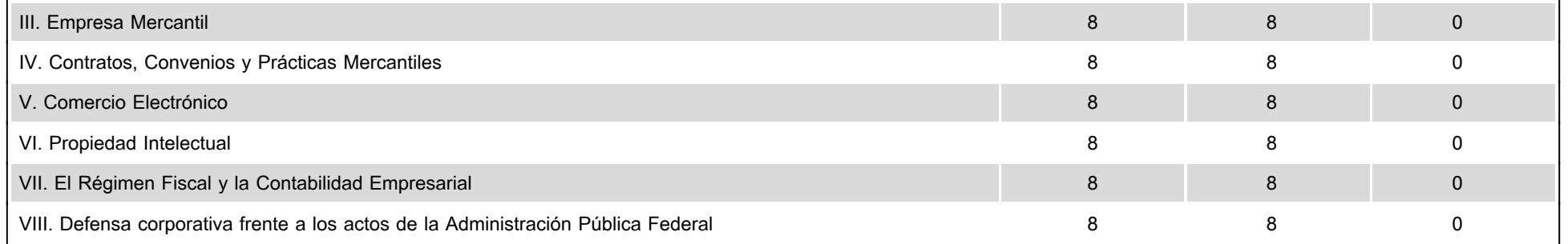

## **V. Presentación general del programa**

Bienvenido(a) a la asignatura en línea DERECHO CORPORATIVO EMPRESARIAL. En este curso seré tu asesora y me pongo a tus órdenes para lo que necesites en tu aprendizaje, conocimientos, experiencias o habilidades para tu desarrollo académico y profesional como Administrador(a). Si deseas resolver dudas o comprender algún tema será para mí un placer asesorarte a distancia de forma inmediata en el **Chat**, o bien, a través del **correo electrónico** asignado en la plataforma institucional.

#### **Sesiones de videoconferencia en vivo**

Para este periodo 2024-2 se tienen incluidas en el calendario de actividades **seis sesiones** de videoconferencia en vivo con conexión a Zoom; para ingresar en la fecha programada deberás revisar el **FORO GENERAL donde se publicará el ID Personal y el código de acceso**. Dichas sesiones no tienen valor en ponderación y al ser opcional su asistencia no podrán ser grabadas. En ellas te explicaré los temas más importantes de las unidades de la asignatura que me solicites y te será más fácil realizar las actividades de aprendizaje.

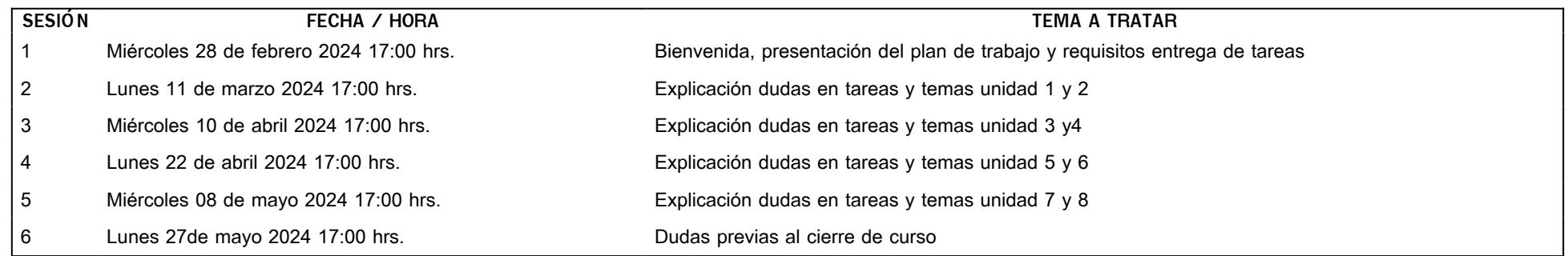

### **SESIONES DE VIDEOCONFERENCIA PREGRABADAS (VIDEOCLASES)**

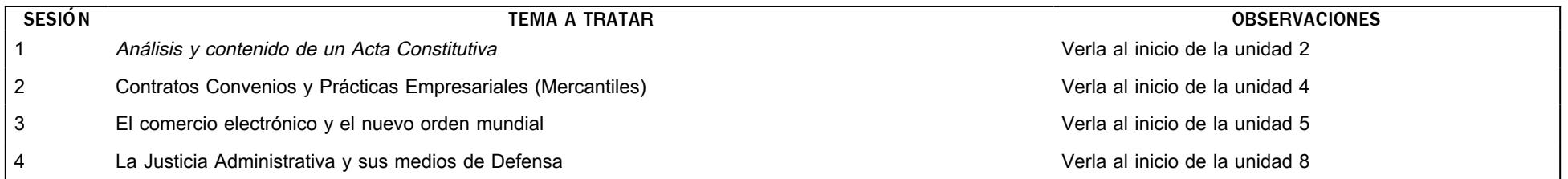

Los vínculos a las sesiones pregrabadas (Videoclases) se encontrarán como videoclases dentro de la unidad correspondiente al tema de la sesión.

## **VI. Forma en que el alumno deberá preparar la asignatura**

#### **Consideraciones de Evaluación y Acreditación**

*Solamente serán elaboradas las actividades descritas en el PLAN DE TRABAJO*, no así las contenidas en el Cuaderno de la asignatura. Es muy importante que sigas las instrucciones para la correcta realización de los elementos de evaluación (Actividades Complementarias, Colaborativa y Foro, Cuestionario de Reforzamiento, etcétera) y puedas subirlas a la plataforma en las fechas señaladas en el calendario, a fin de evitar retrasos en la elaboración del acta de evaluación. Además, debes de estudiar de manera completa y detallada cada unidad antes de realizar cualquiera de las actividades solicitadas.

Revisaré tus actividades en plataforma y te enviaré una retroalimentación en un lapso no mayor *a 8 días después* de la fecha límite de entrega establecida en el plan de trabajo*,* para que puedas analizar los comentarios y elaborar una **corrección de manera inmediata (revisa constantemente la plataforma).**

Solo se recibirán tareas extemporáneas con un tiempo **no mayor a 8 días hábiles** después de la fecha límite de entrega y con una calificación máximo de **8 puntos** en plataforma.

**Rubrica de Evaluación incluida en todas las actividades que se suban a la plataforma**

En el siguiente cuadro podrás apreciar la forma en que deberás cumplir con la presentación y contenido de todas tus actividades.

**CRITERIOS CUMPLE CUMPLE PARCIALMENTE NO CUMPLE**

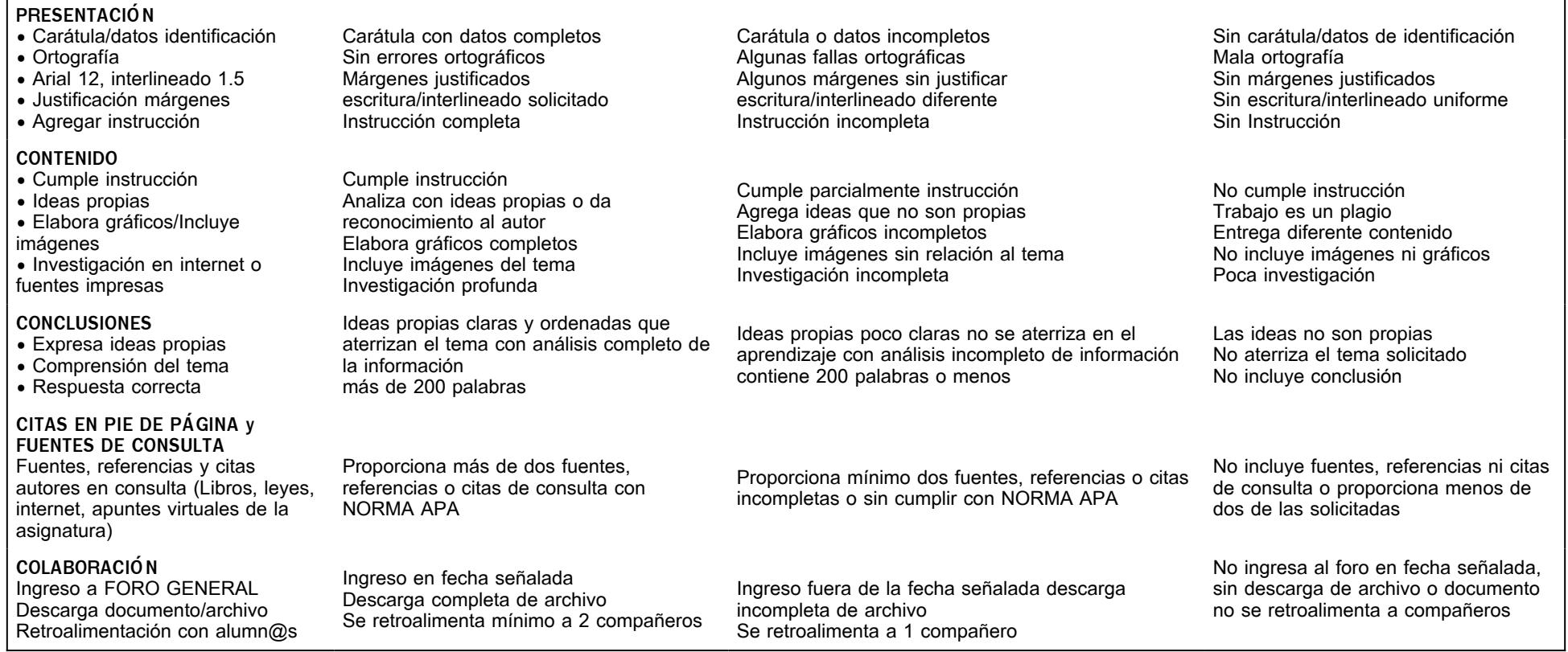

#### **Comunicación y horarios de asesoría**

La comunicación durante el semestre se realizará de manera asíncrona con el uso de la **mensajería** en plataforma y sincrónica a través del **Chat** los días lunes y miércoles de 17:00 a 19:00 hrs. Te recomiendo que uses el chat para consultar cualquier duda de la actividad solicitada antes de subirla a la plataforma.

**Examen Final**

Al finalizar el semestre presentarás un **examen final obligatorio** que incluye los temas del apunte virtual de la asignatura. Para su aplicación, debes tener presente que solo tienes **un intento por respuesta y 50 minutos para contestarlo,** al concluir ese tiempo se cerrará automáticamente la plataforma enviando la calificación obtenida. La respuesta del examen podrá ser monitorizada por la Coordinación del Sistema de Educación a Distancia.

### **ADVERTENCIAS**:

Después del cierre de las asesorías *no se recibirá ninguna tarea* atrasada ni el envío para su corrección.

**Está prohibido** recibir los elementos de evaluación por sistema distinto a la plataforma o a través de correo electrónico de la asesora, así como entrega de tareas o investigaciones que no sean los solicitados en el plan de trabajo para incrementar promedio o acreditar el curso.

Cuando la realización de una actividad requiera hacer una investigación, deberás buscar **fuentes oficiales** como libros, revistas, artículos, etcétera **en dos fuentes mesográficas diferentes a los apuntes electrónicos** y hacer la cita de los mismos en **formato APA**, ya que, si no lo haces incurres en plagio. [http://normasapa.net/2017-edicion-6/](http://intranet.fca.unam.mx/)

**Toda actividad deberá ser original, por lo que cualquier tarea duplicada (plagio) será eliminada del promedio general, aunque ya esté calificada.** Al alumno que se sorprenda descargando información de fuentes no oficiales se le cancelará la recepción de sus actividades, independientemente de las sanciones a que se haga acreedor a consideración de la División del SUAyED

## **CALENDARIO DE ACTIVIDADES**

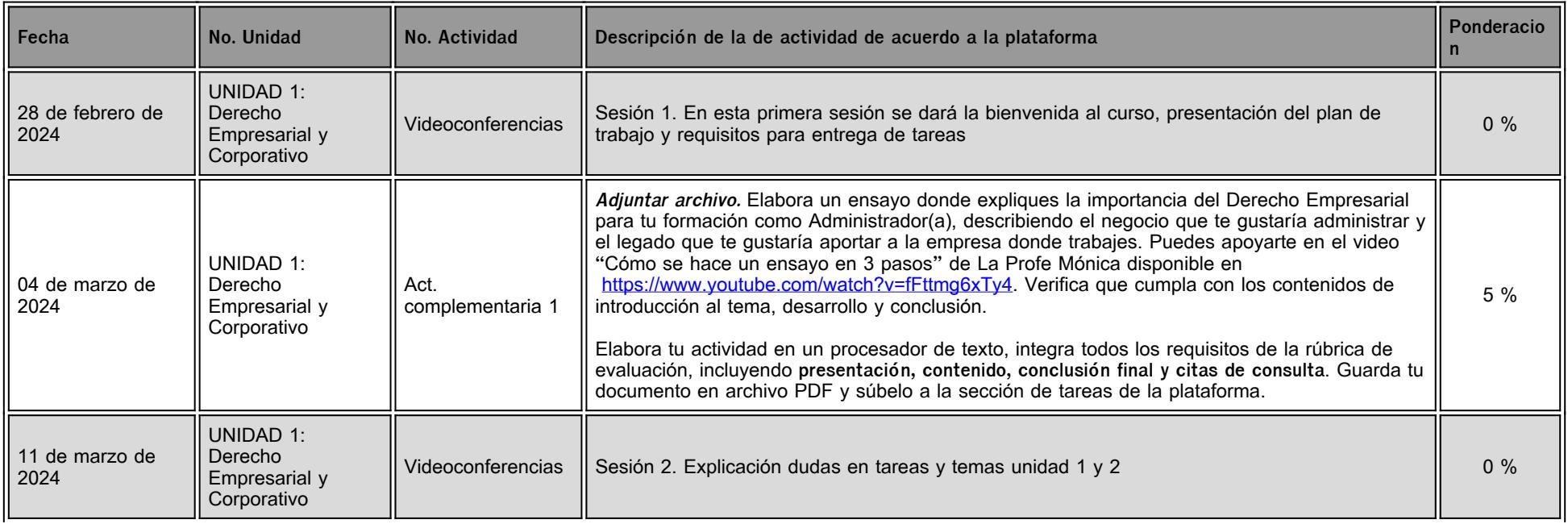

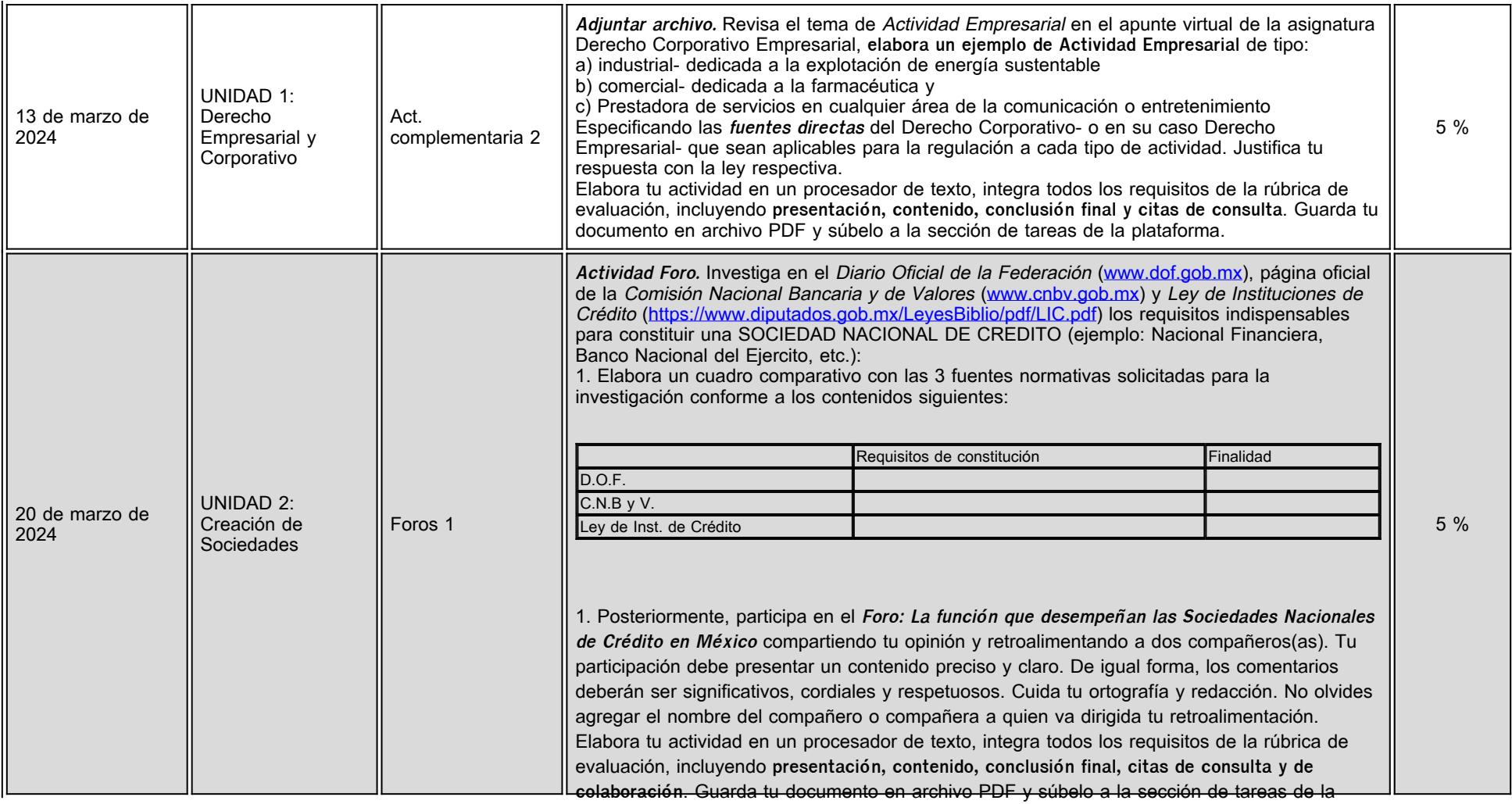

plataforma

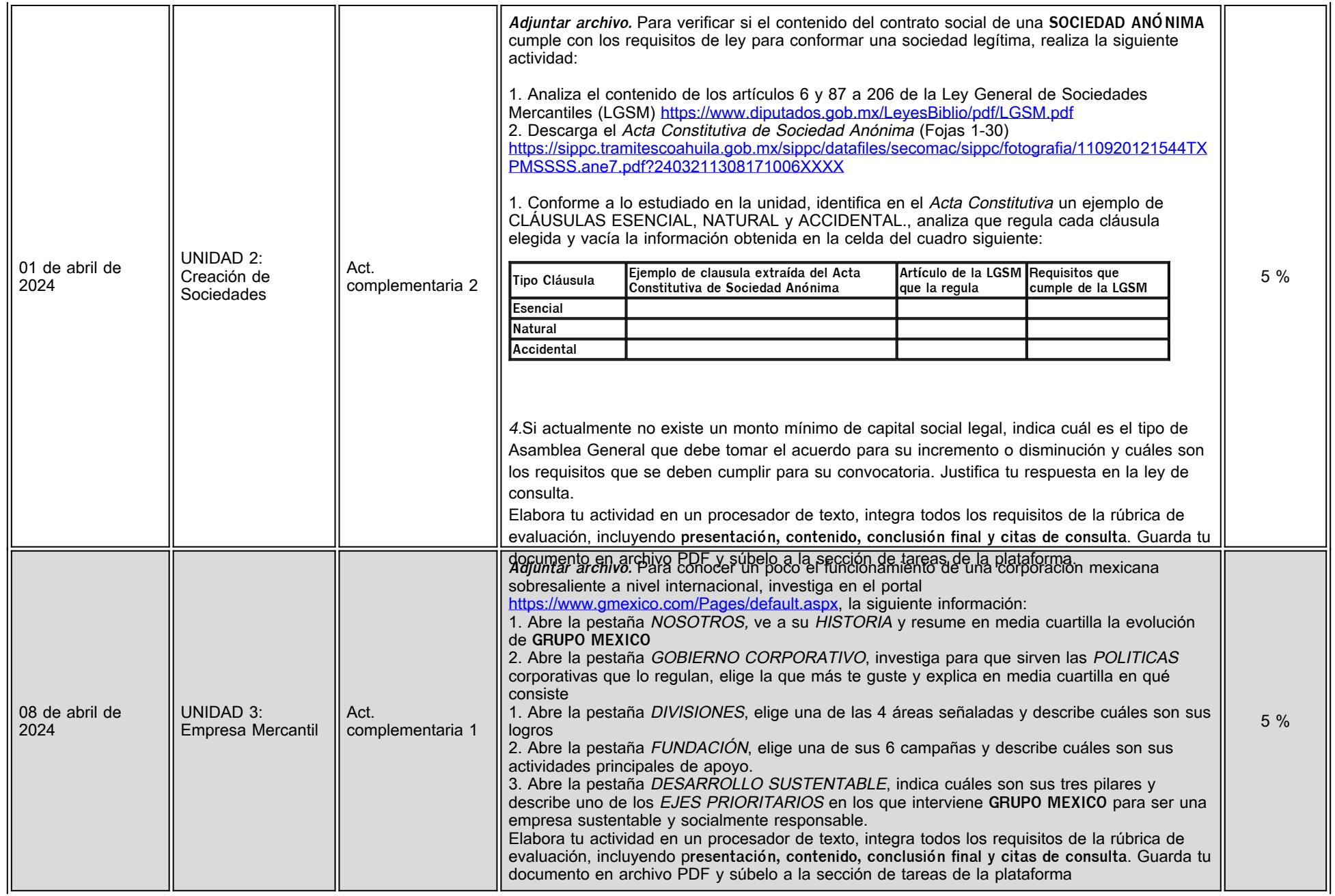

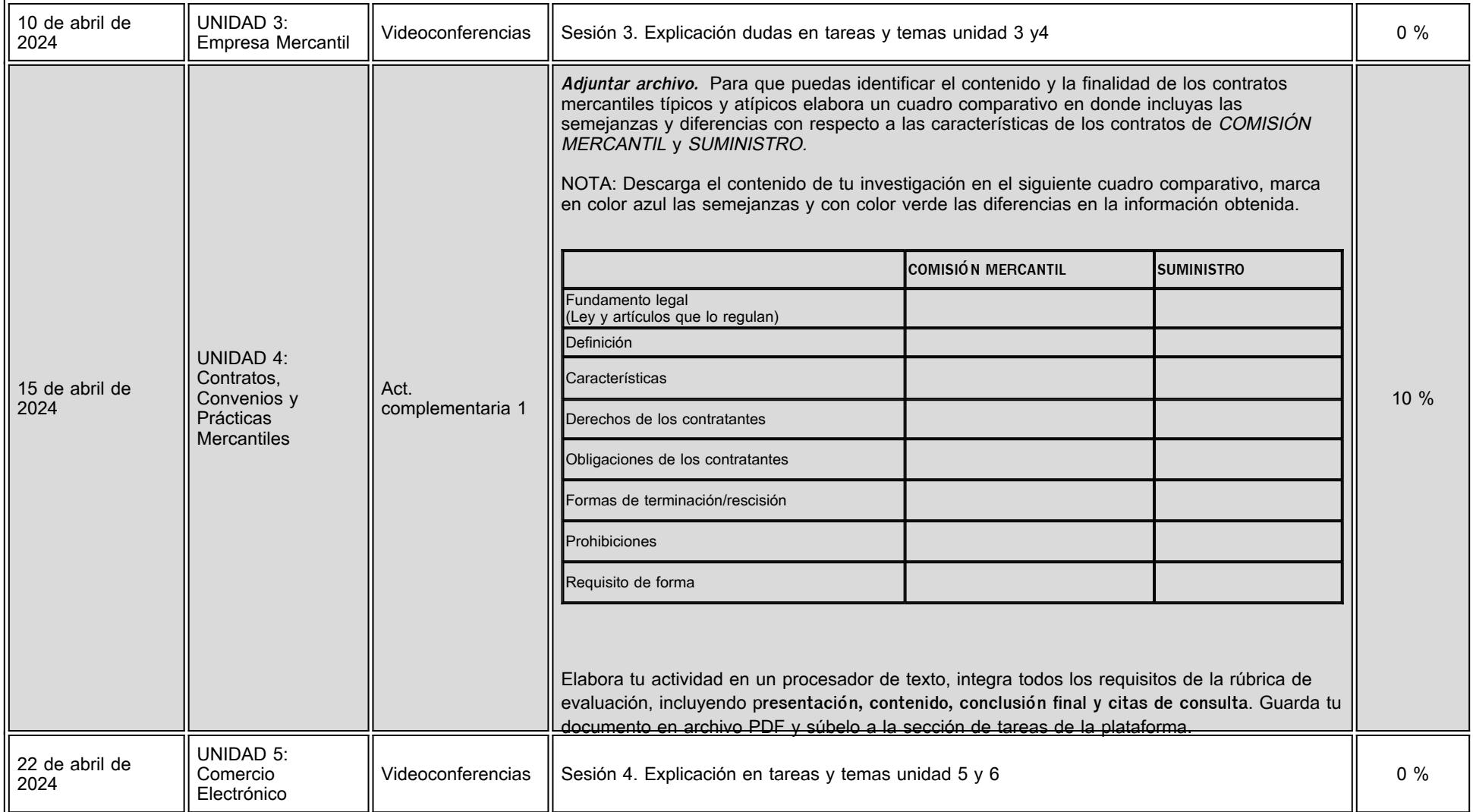

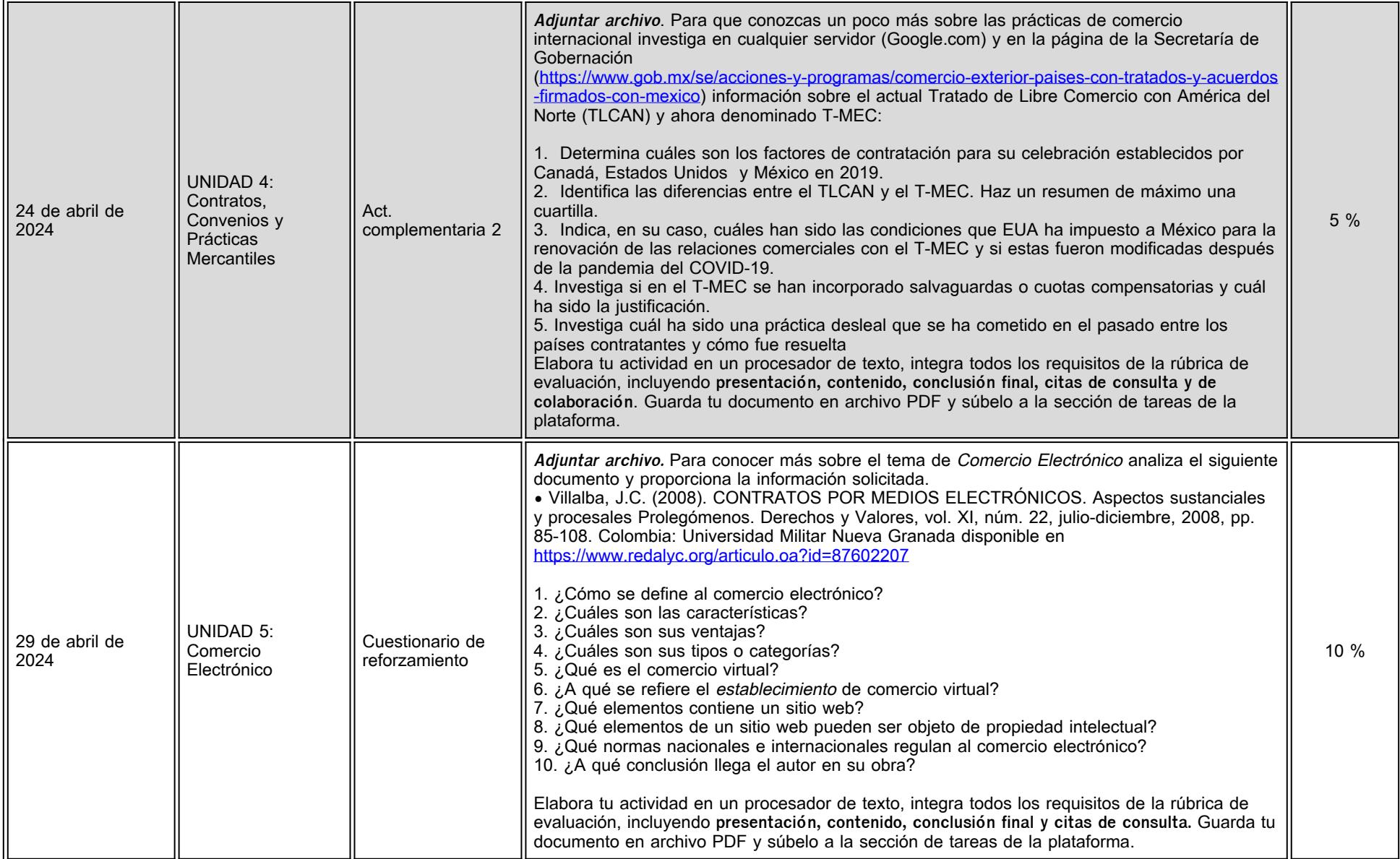

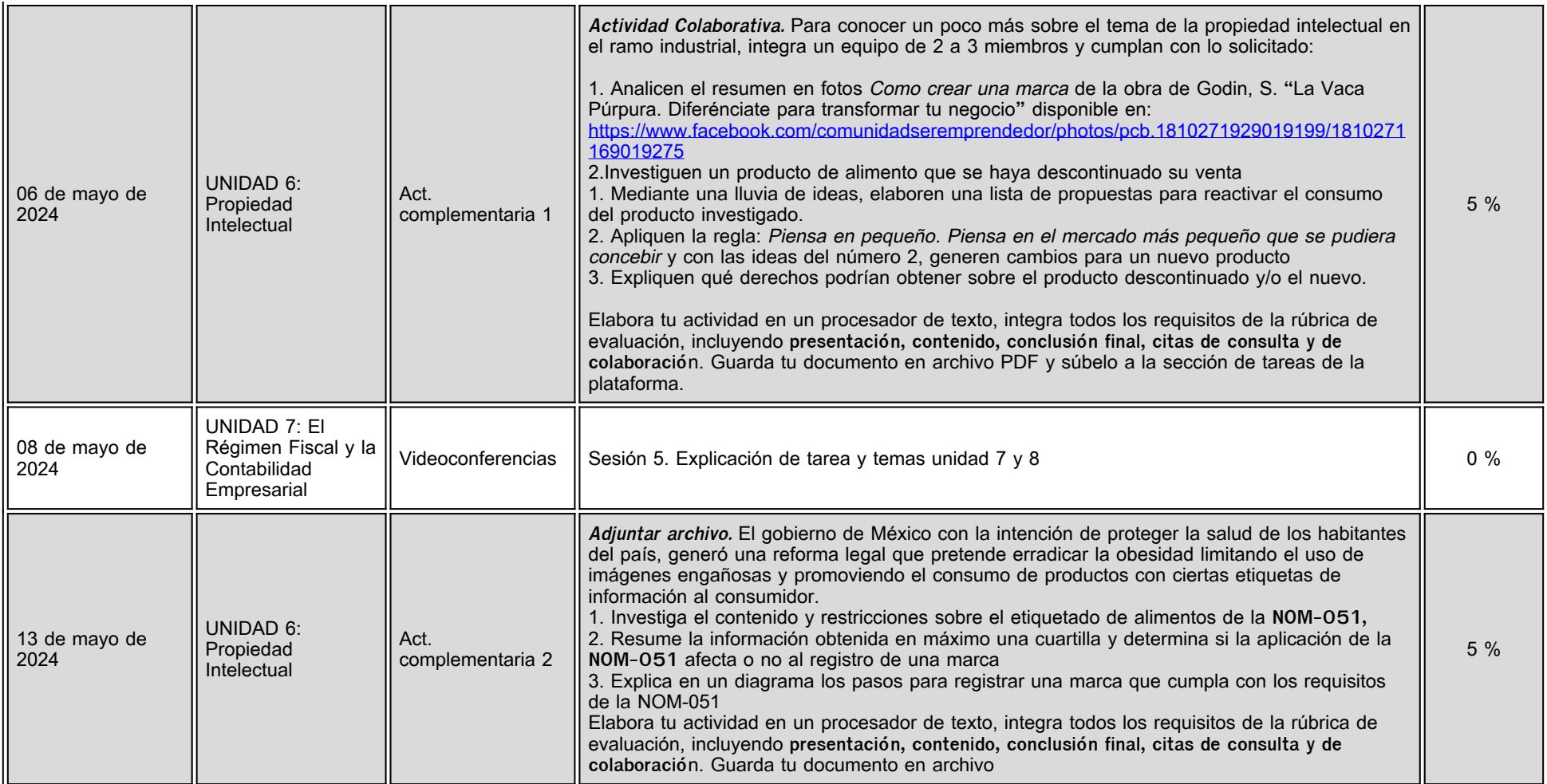

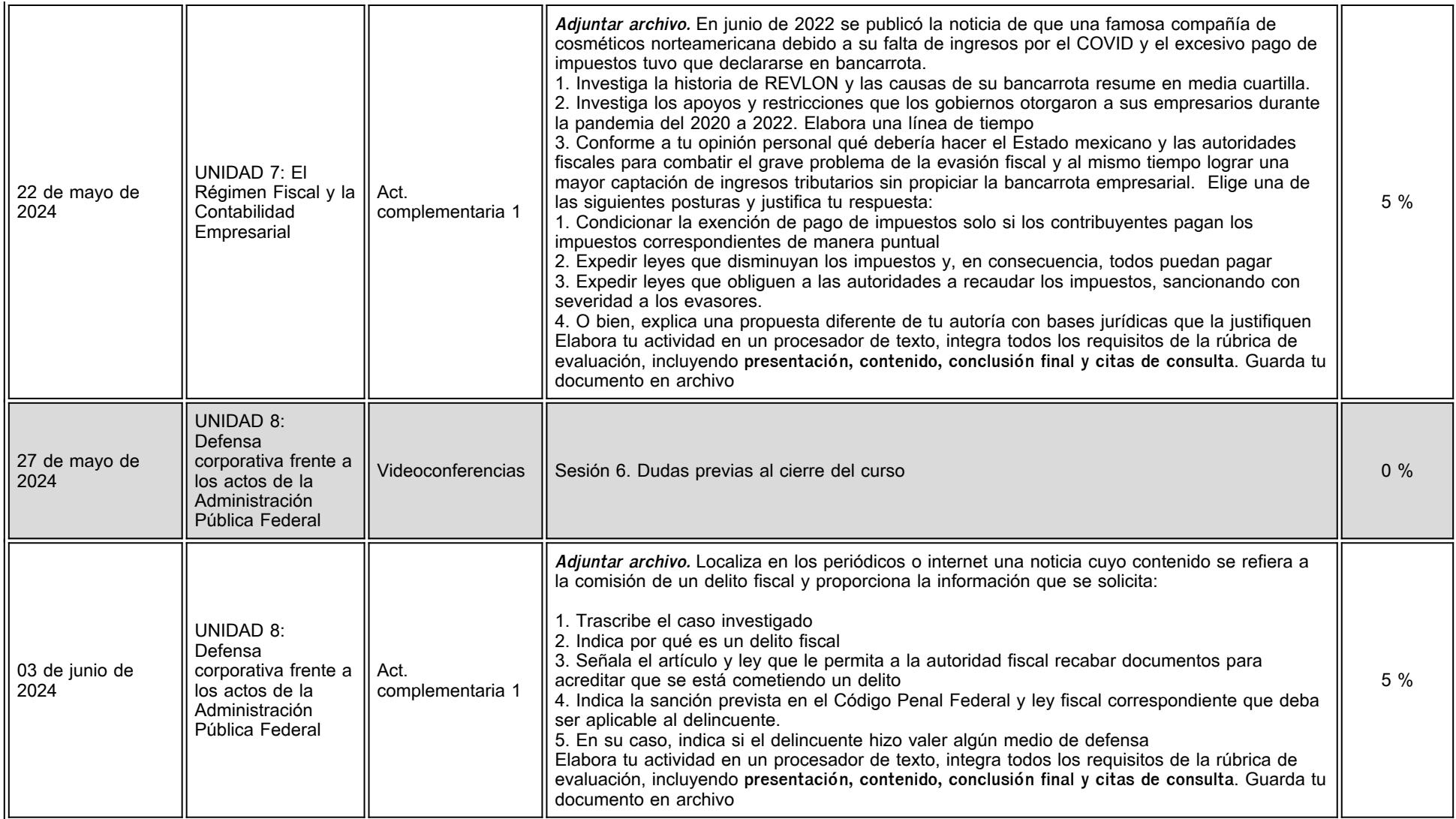

# **VII. Sistema de evaluación**

**FACTORES DESCRIPCIÓN**

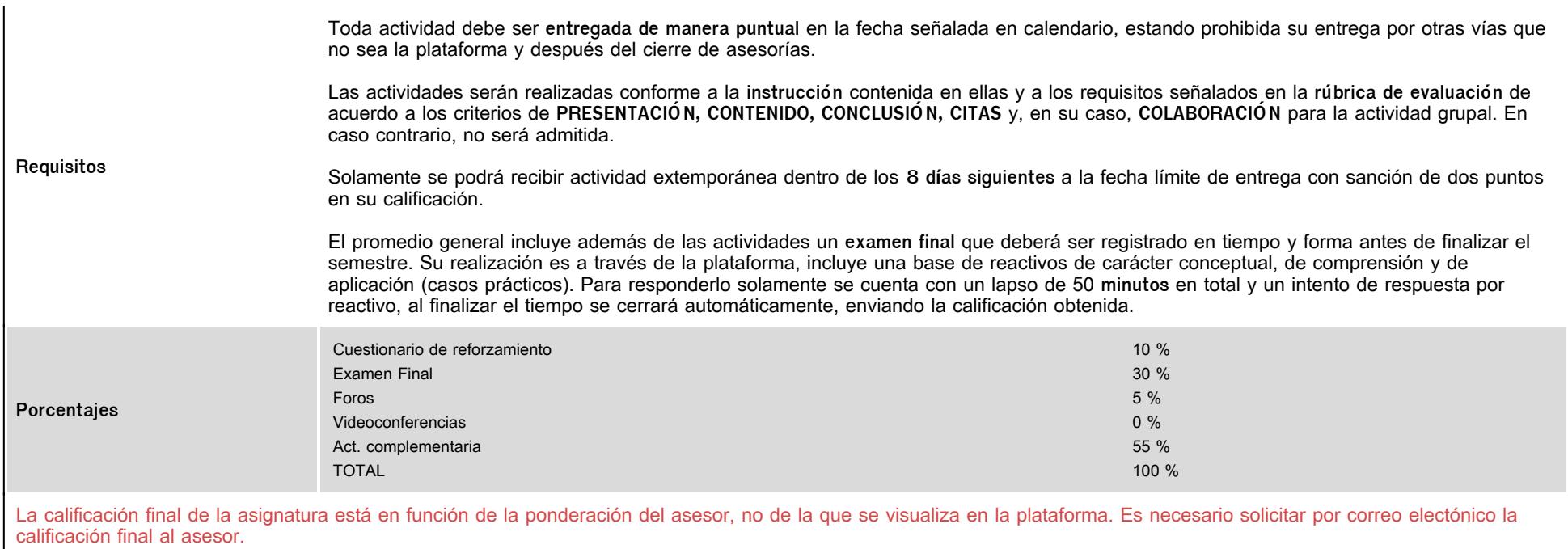

# **VIII. Recursos y estratégias didácticas**

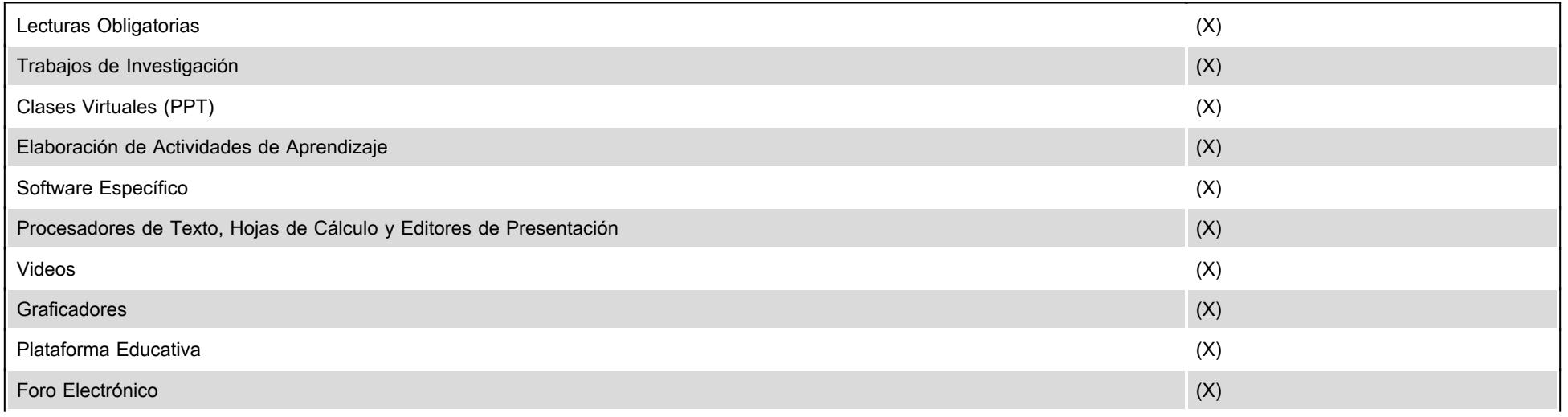

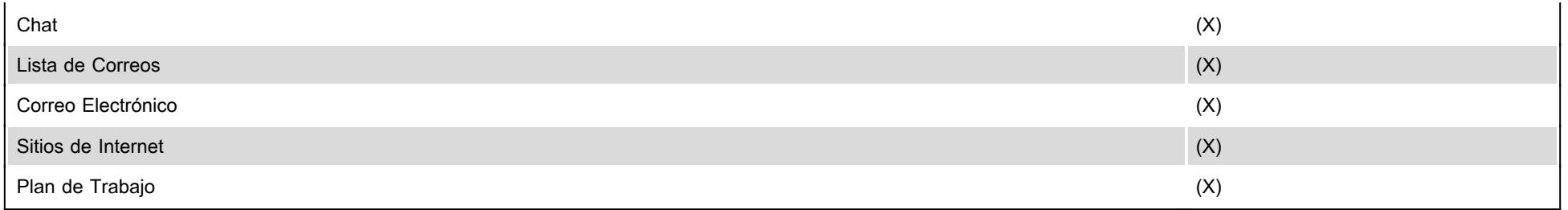